## **CoCoALib - Feature #1347**

# **New function: ctor of PPVector with vector<RingElem>**

21 Oct 2019 18:49 - Anna Maria Bigatti

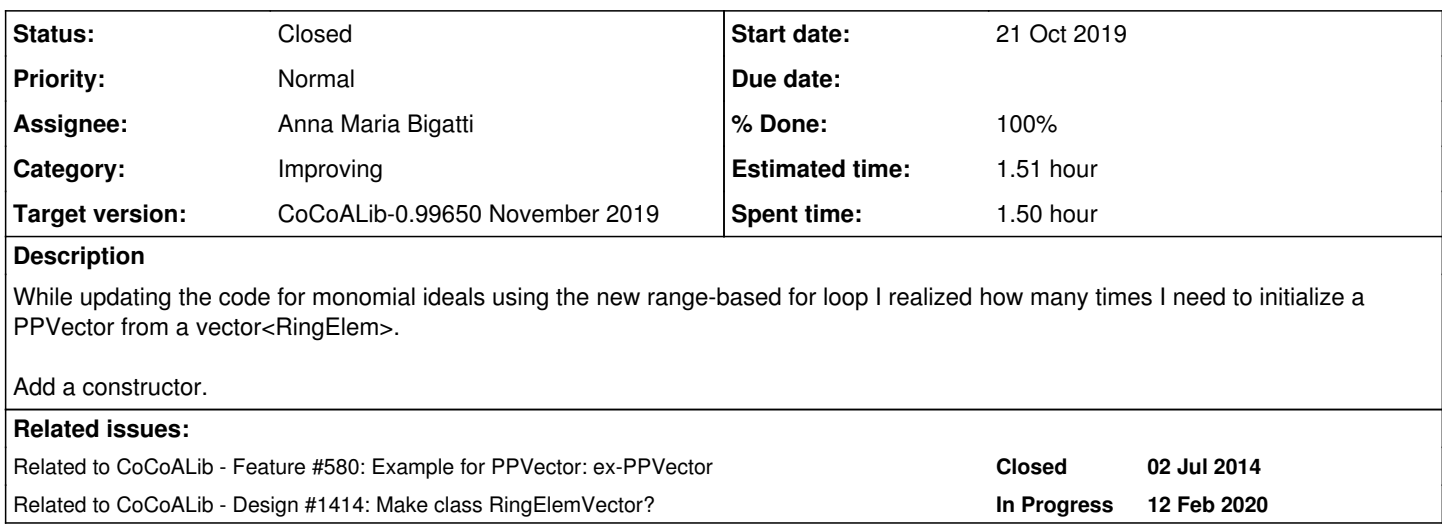

#### **History**

### **#1 - 21 Oct 2019 18:50 - Anna Maria Bigatti**

*- Status changed from New to Feedback*

*- % Done changed from 0 to 90*

Done, tested, cvs-ed. To do: documentation.

#### **#2 - 21 Oct 2019 18:51 - Anna Maria Bigatti**

*- Related to Feature #580: Example for PPVector: ex-PPVector added*

### **#3 - 29 Oct 2019 19:44 - Anna Maria Bigatti**

- *Status changed from Feedback to Closed*
- *% Done changed from 90 to 100*
- *Estimated time set to 1.51 h*

Documented (and modernized its doc file)

#### **#4 - 12 Feb 2020 14:50 - Anna Maria Bigatti**

*- Related to Design #1414: Make class RingElemVector? added*